## **Kramer Electronics, Ltd.**

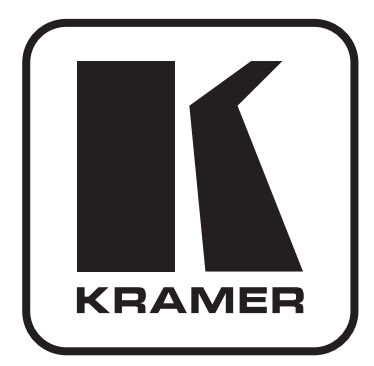

# **РУКОВОДСТВО ПО ЭКСПЛУАТАЦИИ**

**Усилитель-распределитель 1:2 сигнала DisplayPort**

**Модель:**

**VM-2DP**

### **Содержание**

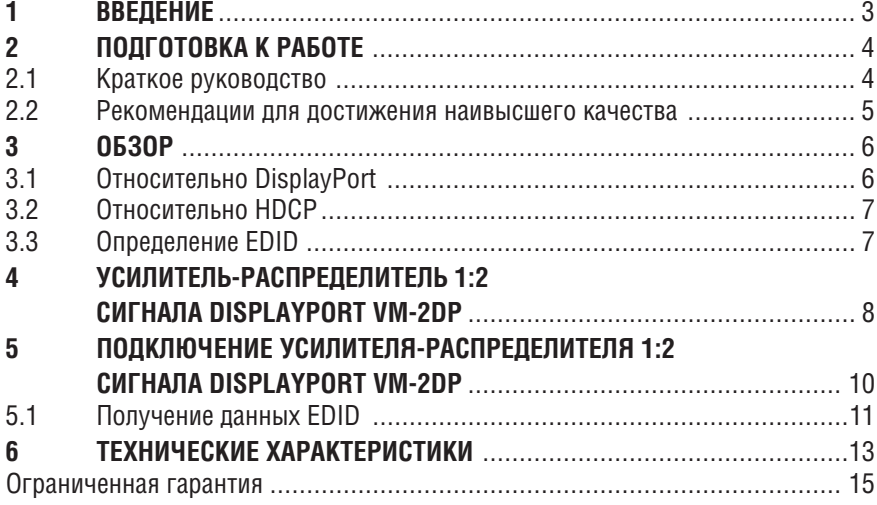

## **1 Введение**

Вас приветствует компания Kramer Electronics! Основанная в 1981 году, Kramer Electronics предлагает профессионалам в области видео, аудио и презентаций решения для огромного числа проблем, с которыми им приходится сталкиваться в повседневной работе, — решения, созданные в творческом поиске, уникальные, но доступные по цене. За последние годы большая часть изделий компании была доработана и усовершенствована, — лучшее становится еще лучше. Более 1000 различных моделей представлены в 11 группах<sup>1</sup>, которые четко разделены по функциям.

Поздравляем Вам с покупкой усилителя-распределителя 1:2 сигнала DisplayPort **VM-2DP** в корпусе **DigiTOOLS**®. Это устройство идеально подходит для:

- Домашнего кинотеатра, презентаций и мультимедийных приложений;
- Проката и демонстраций.

В комплект поставки входят:

- Усилитель-распределитель 1:2 сигнала DisplayPort **VM-2DP**;
- Сетевой адаптер (выходное напряжение 5 В постоянного тока);
- 4 резиновых ножки:
- Таблица краткого руководства на английском языке;
- Руководство по эксплуатации на английском языке.

<sup>1</sup> Группа 1: Усилители-распределители; Группа 2: Видео и аудио коммутаторы, матричные коммутаторы и контроллеры; Группа 3: Видео, аудио, VGA/XGA процессоры; Группа 4: Интерфейсы и процессоры синхронизации; Группа 5: Интерфейсы на основе витой пары; Группа 6: Принадлежности и переходники для стоечного монтажа; Группа 7: Преобразователи развертки и масштабаторы; Группа 8: Кабели и разъемы; Группа 9: Коммуникации между помещениями; Группа 10: Принадлежности и адаптеры для стоек; Группа 11: Продукция Sierra

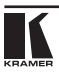

## **2 Подготовка к работе**

Рекомендуем Вам:

- Аккуратно распаковать аппаратуру и сохранить оригинальную коробку и упаковочные материалы для возможных перевозок в дальнейшем.
- Ознакомиться с содержанием настоящего руководства.
- Воспользоваться высококачественными кабелями Kramer высокого разрешения.

## **2.1 Краткое руководство**

В следующей таблице краткого руководства отражены основные этапы настройки и эксплуатации.

### **Шаг 1. Установите VM-2DP**

Установите устройство в стойку (с помощью адаптеров для монтажа в стойку **RK-3T**, **RK-6T** или **RK-9T**, либо разместите его на столе.

#### **Шаг 2. Подсоедините входы и выходы**

Обязательно отключите всю аппаратуру перед выполнением подключения **VM-2DP**.

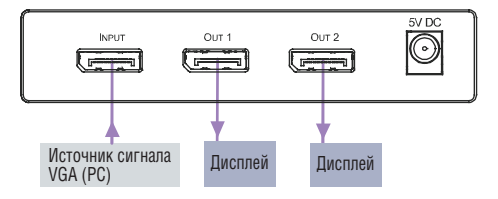

Для достижения наилучших результатов рекомендуется обязательно пользоваться для подключения AV-аппаратуры к VM-2DP высококачественными кабелями Kramer высокого разрешения

### **Шаг 3. Подключите электропитание**

Подключите сетевой адаптер на 5 В постоянного тока к розетке электропитания и к электросети. После подключения **VM-2DP** подключите к нему электропитание, а затем включите аппаратуру.

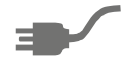

### **Шаг 4. Управляйте VM-2DP**

## **Получение данных EDID**

- 1. Подключите электропитание.
- 2. Подключите выход(ы), с которых Вы желаете получить данные EDID.
- 3. Нажмите и удерживайте в нажатом положении кнопку EDID SETUP, чтобы выбрать нужный тип данных

EDID. Светодиодные индикаторы OUT последовательно подсвечиваются: OUT 1, OUT 2 или оба (данные EDID по умолчанию).

4. Когда настройка выбрана, отпустите кнопку.

Данные EDID получены.

Чтобы восстановить данные EDID по умолчанию, отсоедините выходы и повторите описанную выше процедуру.

### **2.2 Рекомендации для достижения наивысшего качества**

Для достижения наилучших результатов:

- Подключайте только качественные соединительные кабели, избегая, таким образом, помех, потерь качеств сигнала из-за плохого согласования и повышенных уровней шумов (что часто связано с низкокачественными кабелями).
- Избегайте помех от расположенного поблизости электрооборудования и располагайте **VM-2DP** как можно дальше от мест с повышенной влажностью, запыленностью, берегите от воздействия прямых солнечных лучей.

**ВНИМАНИЕ:** внутри устройства нет составных частей, подлежащих обслуживанию пользователем.

**ОСТОРОЖНО:** пользуйтесь только настеннымсетевымадаптеромвходного электропитания Kramer Electronics, идущим в комплекте с устройством.

**ОСТОРОЖНО:** перед установкой или обслуживанием устройства отключите электропитание и отсоедините сетевой адаптер от розетки.

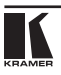

## **3 Обзор**

Высококачественный преобразователь сигнала усилитель-распределитель 1:2 сигнала DisplayPort **VM-2DP** принимает входной сигнал DisplayPort (DP) и распределяет его на два выхода DisplayPort (DP).

**VM-2DP,** в частности:

- Оснащен входом DisplayPort (DP), двумя выходами DisplayPort (DP), двумя светодиодными индикаторами состояния выходов, светодиодным индикатором состояния активного входа, а также кнопкой выбора EDID;
- Имеет полосу пропускания 2,7 Гбит/с на канал;
- Поддерживает максимальное разрешение до 2560х1600 пикселей и суммарную для четырех каналов передачи данных максимальную полосу пропускания 10,8 Гбит/с;
- Оснащен системой интеллектуальной обработки данных I-EDIDPro™ KramerIntelligent EDID Processing™ (интеллектуальная передача данных EDID и алгоритм обработки данных), и способен, таким образом, обеспечить работу в режиме Plug and Play для систем DVI/HDMI;
- Соответствует требованиям HDCP;
- Поддерживает высокое разрешение и насыщенные цвета и позволяет передавать аудиосигнал и несколько потоков видеосигнала;
- Имеет электропитание 5 В постоянного тока.

## **3.1 Относительно DisplayPort**

DisplayPort (DP) — это стандарт цифрового интерфейса дисплеев в PCиндустрии. Он обеспечивает высочайшее разрешение и качество звука. Кроме того, DisplayPort:

- Обеспечивает простоту организации взаимодействия между PC и дисплеем, проектором или телевизором;
- Поддерживает от 1 до 4 линий связи («каналов») при скорости их передачи 1,62 Гбит/с или 2,7 Гбит/с;
- Имеет максимальную длину 15 м для передачи видеосигнала при разрешении 1080p/60 Гц, и 3 м — для передачи с максимально возможной скоростью;
- Технические характеристики передачи видеосигнала предусматривают видеотракт, который поддерживает от 6 до 16 бит на канал цвета, максимальное разрешение 2560x1600 пикселей и суммарную максимальную полосу пропускания 10,8 Гбит/с по четырем каналам;
- Имеет обратную совместимость с HDMI, DVI (Digital Visual Interface — цифровой визуальный интерфейс) и VGA — посредством соответствующего адаптера;
- Версия 1.1 поддерживает HDCP (см. подраздел 3.2);
- Поддерживает двустороннюю коммуникацию через дополнительный канал между источником видеосигнала (например, PC) и цифровым устройством отображения, добавляя новые функциональные возможности,например, автоматическуюнастройкуивоспроизведение одним нажатием кнопки.
- Заменяет интерфейсы, необходимые между PC и внешним устройством отображения, а также интерфейс низковольтной дифференциальной передачи сигналов (low-voltage differential signaling — LVDS) в ноутбуках и мониторах для подключения к ЖК-панелям.

## **3.2 Относительно HDCP**

Разработанный компанией Intel стандарт системы защиты цифрового содержимого в каналах с высокой пропускной способностью (High-Bandwidth Digital Content Protection, или HDCP) защищает цифровые звуковые и видеосигналы, передаваемые посредством DVI или по линиям связи на разъемах DVI между двумя HDCP-совместимыми устройствами, чтобы предотвратить воспроизведение материалов, защищенных авторскими правами. Для защиты правообладателей (например, киностудий) от копирования и распространения их программ стандарт HDCP обеспечивает защищенную шифрованием передачу цифровых сигналов.

## **3.3 Определение EDID**

Расширенные данные идентификации устройства отображения (EDID) — это структура данных, выдаваемых устройством отображения для описания его свойств и передаче на видеокарту (которая подключена к источнику графического сигнала дисплея). EDID позволяют **VM-2DP**  «знать», какого типа монитор подсоединен к выходу. В состав EDID входит наименование предприятия-изготовителя, тип изделия, временные характеристики, поддерживаемые устройством отображения, размер устройства отображения, данные о яркости и (только для цифровых устройств отображения) данные о расположении пикселей.

EDID определяются стандартом Ассоциации по стандартам в области видеоэлектроники (VESA).

## **4 Усилитель-распределитель 1:2 сигнала DisplayPort VM-2DP**

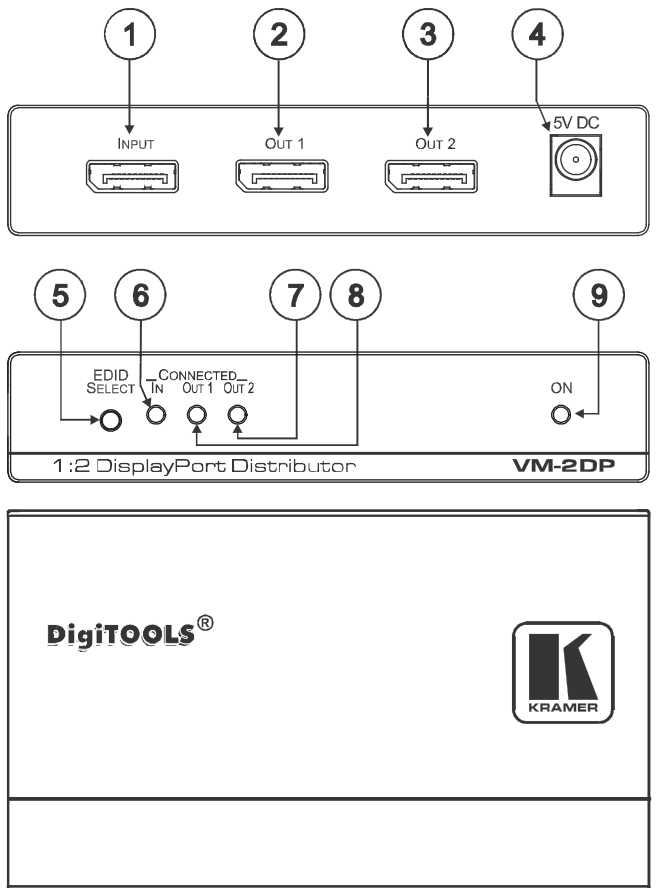

Рис. 1. Усилитель-распределитель сигналов DisplayPort VM-2DP

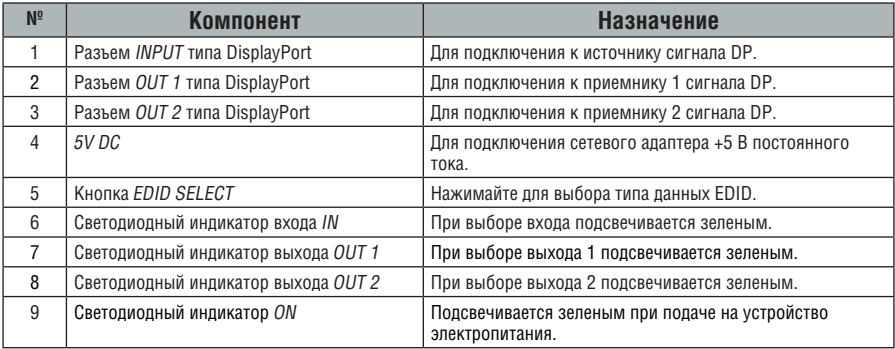

Таблица 1. Компоненты усилителя-распределителя сигналов DisplayPort VM-2DP

## **5 Подключение усилителяраспределителя 1:2 сигнала DisplayPort VM-2DP**

Обязательно отключите всю аппаратуру перед выполнением подключения **VM-2DP**. Подключите сетевой адаптер на 5 В постоянного тока к розетке электропитания и к электросети.

После подсоединения **VM-2DP** подключите к нему электропитание, а затем включите аппаратуру.

Для того, чтобы подсоединить **VM-2DP** в соответствии с примером, приведенным на рис. 3:

- 1. Подсоедините источник компьютерного сигнала DP (например, PC с выходом DP) к разъему INPUT типа DP.
	- Разъем OUT 1 типа DP к дисплею 1;
	- Разъем OUT 2 типа DP к дисплею 2.
- 3. Подсоедините сетевой адаптер 5 В постоянного тока к розетке электропитания и к электросети.

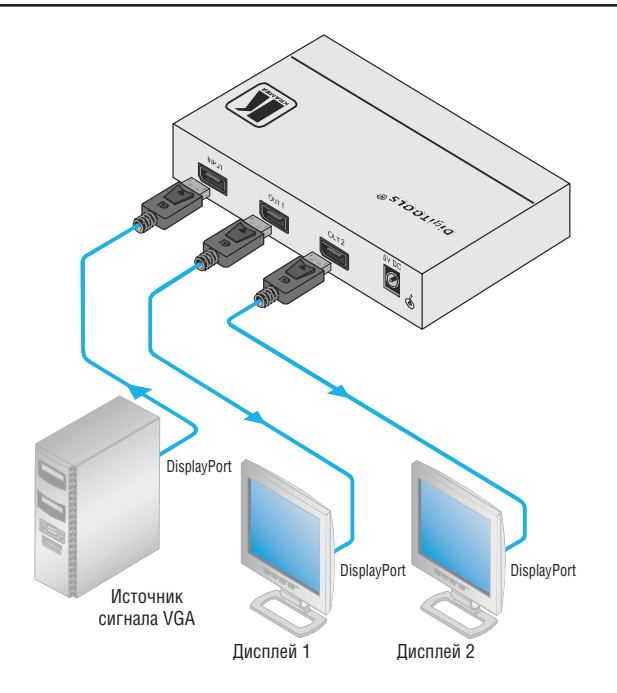

Рис. 2. Подсоединение усилителя-распределителя 1:2 сигнала DisplayPort VM-2DP

## **5.1 Получение данных EDID**

Изначально **VM-2DP** работает с данными EDID по умолчанию, загруженные предприятием-изготовителем. **VM-2DP** считывает данные EDID, сохраненные в энергонезависимой памяти. Это позволяет подавать электропитание до подключения одного из приемников.

Обычно данная процедура выполняется только один раз при настройке устройства. Полученные однажды, данные EDID сохраняются в энергонезависимой памяти, дальнейшие изменения не требуются.

Имеется возможность получения данных EDID:

- с одного выхода (соответствующий светодиодный индикатор выхода мигает);
- данных EDID по умолчанию (мигают оба светодиодных индикатора выходов);

При кратковременном нажатии кнопки EDID SETUP выходные светодиодные индикаторы обозначают источник, из которого

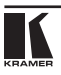

принимаются данные EDID, а именно:

- Мигает светодиодный индикатор OUT 1 в энергонезависимой памяти были сохранены данные EDID для выхода OUT 1;
- Мигает светодиодный индикатор OUT 2 в энергонезависимой памяти были сохранены данные EDID для выхода OUT 2;
- Оба светодиодных индикатора OUT 1 и OUT 2 подсвечиваются в энергонезависимой памяти были сохранены данные EDID по умолчанию.

Чтобы получить данные EDID, действуйте в следующем порядке:

- 1. Подсоедините электропитание.
- 2. Подсоедините выход(ы), с которых необходимо получить данные EDID.
- 3. Нажмите и удерживайте в нажатом положении кнопку EDID SETUP, чтобы выбрать необходимый тип данных EDID. Светодиодные индикаторы выходов подсвечиваются в следующем порядке: OUT 1, OUT 2, оба индикатора OUT 1 и OUT 2 мигают (по умолчанию).
- 4. Отпустите кнопку, перейдя к нужному типу данных. Данные EDID получены.

Если устройство было настроено на получение данных EDID с неподключенного выхода, то в этом случае будут получены данные EDID по умолчанию.

## **6 Технические характеристики**

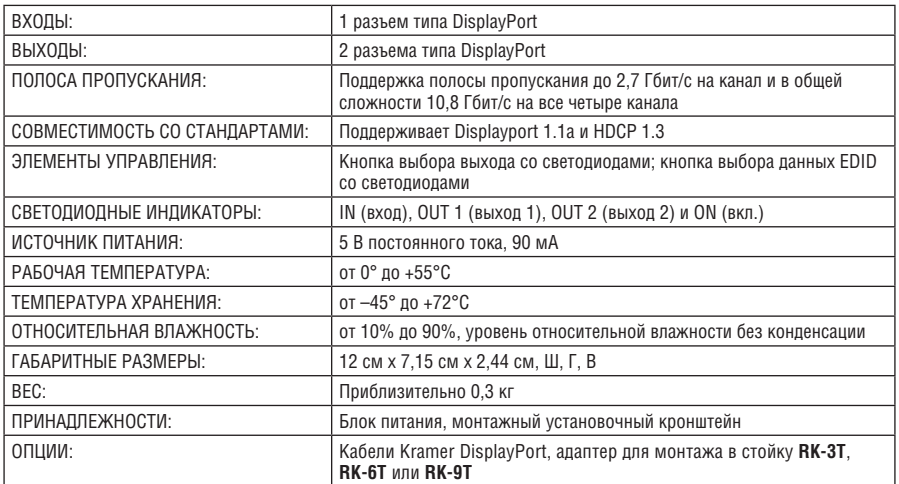

Таблица 2. Технические характеристики VM-2DP

Технические характеристики могут быть изменены без предварительного уведомления.

### **Ограниченная гарантия**

Kramer Electronics (далее — Kramer) гарантирует качество изготовления данного изделия и отсутствие дефектов в использованных материалах на оговорённых далее условиях.

#### **Срок гарантии**

Гарантия распространяется на детали и качество изготовления в течение трех лет со дня первичной покупки изделия.

#### **Кто обеспечивается гарантией**

Гарантией обеспечивается только первичный покупатель изделия.

#### **На что гарантия распространяется, а на что — нет**

Исключая перечисленные ниже пункты, гарантия покрывает случаи дефектности материалов или некачественного изготовления данного изделия. Гарантия не распространяется на:

- 1. Любые изделия, не распространяемые Kramer или приобретённые не у авторизованного дилера Kramer. Если Вы не уверены, является ли торгующая организация уполномоченным представителем Kramer, свяжитесь, пожалуйста, с одним из наших агентов, перечисленных в списке на web-сайте www.kramerelectronics.com.
- 2. Любые изделия, серийный номер на которых испорчен, изменён или удалён.
- 3. Повреждения, износ или неработоспособность, являющиеся следствием:
	- i) Аварии, применения не по назначению, неправильного обращения, небрежного обращения, пожара, наводнения, молнии или иных природных явлений.
	- ii) Изменения конструкции или невыполнения требований инструкции, прилагаемой к изделию.
	- iii) Ремонта или попытки ремонта кем-либо, кроме уполномоченных представителей Kramer.
	- iv) Любой транспортировки изделия (претензии следует предъявлять службе доставки).
	- v) Перемещения или установки изделия.
	- vi) Любого иного случая, не относящегося к дефектам изделия.
	- vii) Неправильного использования упаковки, корпуса изделия, применения кабелей и дополнительных принадлежностей совместно с изделием.

#### **Что мы оплачиваем и что не оплачиваем**

Мы оплачиваем работы и материалы, затрачиваемые на изделие, покрываемое гарантией. Не оплачиваются:

- 1. Расходы, сопутствующие перемещению или установке изделия.
- 2. Стоимость первоначального технического обслуживания (настройки), включая регулировки, осуществляемые пользователем или программирование. Данная стоимость определяется дилером Kramer, у которого было приобретено оборудование.
- 3. Затраты на перевозку.

#### **Как получить гарантийное обслуживание**

- 1. Чтобы получить обслуживание изделия, Вы должны доставить устройство (или отправить его, транспортные расходы оплачены) в любой сервисный центр Kramer.
- 2. При необходимости гарантийного обслуживания следует представить помеченный датой покупки товарный чек (или копию) и приложить его к изделию при отправке. Также, пожалуйста, вышлите любой почтой сведения о Вашем имени, названии организации, адресе и описание проблемы.
- 3. Координаты ближайшего уполномоченного сервисного центра Kramer можно узнать у авторизованного дилера.

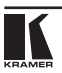

#### **Ограничение подразумеваемых гарантий**

Все подразумеваемые гарантийные обязательства, включая гарантии торговой ценности и соответствия для применения в определённой области, ограничиваются продолжительностью действия данной гарантии.

#### **Исключение повреждений**

Обязательства Kramer по отношению к любым дефектным изделиям ограничиваются ремонтом или заменой изделия, по нашему усмотрению. Kramer не несет ответственность за:

- 1. Повреждения иного имущества, вызванные дефектами данного изделия, ущерб, полученный вследствие неудобства изделия в работе, ущерб при невозможности использования изделия, потери времени, коммерческие потери; или
- 2. Любой другой ущерб, случайный, преднамеренный или иного рода. В некоторых странах могут не действовать ограничения на срок действия подразумеваемой гарантии и/или не допускается исключать или ограничивать гарантию при возникновении случайного или преднамеренного ущерба;таким образом, вышеприведенные ограничения и исключения могут на Вас не распространяться.

Данная гарантия предоставляет вам особые законные права, и Вы также можете воспользоваться другими правами, состав которых зависит от места Вашего проживания.

**Примечание**: Все изделия, возвращаемые Kramer для обслуживания, должны получить первоначальное подтверждение, каковое может быть получено у Вашего дилера. Данное оборудование прошло проверку на соответствие требованиям:

ЕН-50081: «Электромагнитная совместимость (ЕМС); основной стандарт по излучениям. Часть 1: Жилые, коммерческие условия и лёгкая промышленность».

ЕН-50082: «Электромагнитная совместимость (ЕМС); основной стандарт по защите. Часть 1: Жилые, коммерческие условия и лёгкая промышленность».

CFR-47 Правила и инструкции FCC: Часть 15 – «Радиочастотные устройства: Подраздел В — Непредумышленное излучение».

#### **Осторожно!**

- Обслуживание аппаратуры может производить только уполномоченный Kramer технический персонал. Любой пользователь, вносящий изменения или дополнения в конструкцию устройства без ведома изготовителя, теряет разрешение на использование данного оборудования.
- Пользуйтесь источником питания постоянного тока, входящим в комплект поставки.
- Применяйте, пожалуйста, рекомендованные типы соединительных кабелей для подключения устройства к другому оборудованию.

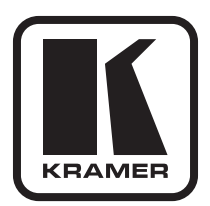

**Перечень организаций, осуществляющих продажу нашей продукции, приведён на нашем web-сайте www.kramerelectronics.com или www.kramer.ru. С данных сайтов можно также отправить письмо в правление компании. Мы рады Вашим вопросам, замечаниям и отзывам.**

> **Kramer Electronics, Ltd. 3 Am VeOlamo Street. Jerusalem 95463, Israel Tel: (+972-2)-654-4000 Fax: (+972-2)-653-5369, E-mail: info@kramerel.com, info@kramer.ru**